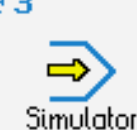

# **CONTROLS**

Control simulator FANUC 31i (milling)

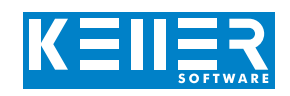

The control related simulator is an additional module for SYMplus. This simulator is used to learn the control system programming. A program generated by a postprocessor can also be edited and simulated.

# **Help pictures and texts (for all input dialogues)**

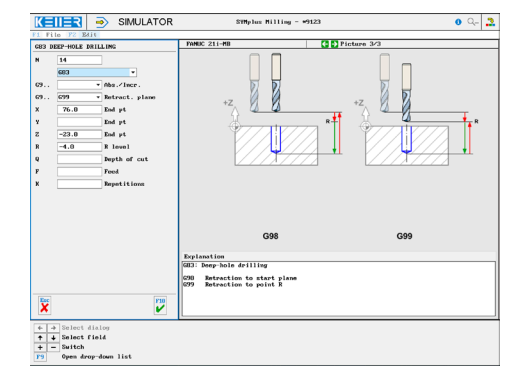

# **NC editor incl. input dialogue and syntax control**

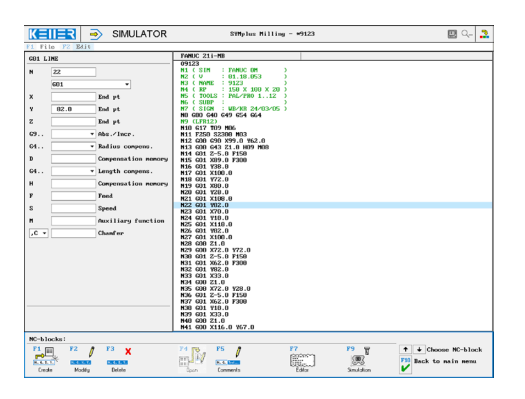

### **3D simulation with freely adjustable perspective, including continuous display of NC blocks**

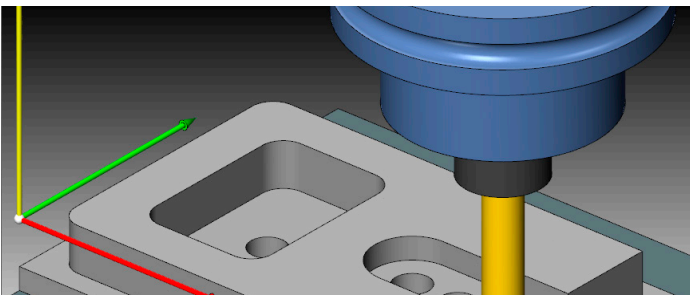

## **Measuring the workpiece in the 2D simulation (top view)**

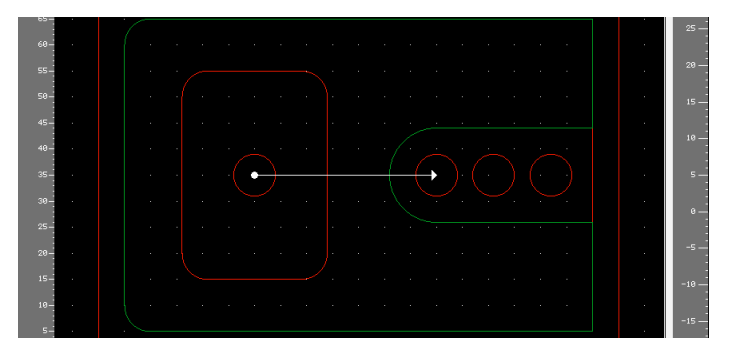

# **COMMANDS/ FUNCTIONS/CYCLES**

WWW.cnc-keller.de [CNC KELLER GmbH](https://www.facebook.com/KELLER.Software/) CO [keller.software](https://www.instagram.com/keller.software/) In [KELLER.Software](https://de.linkedin.com/company/keller-software)

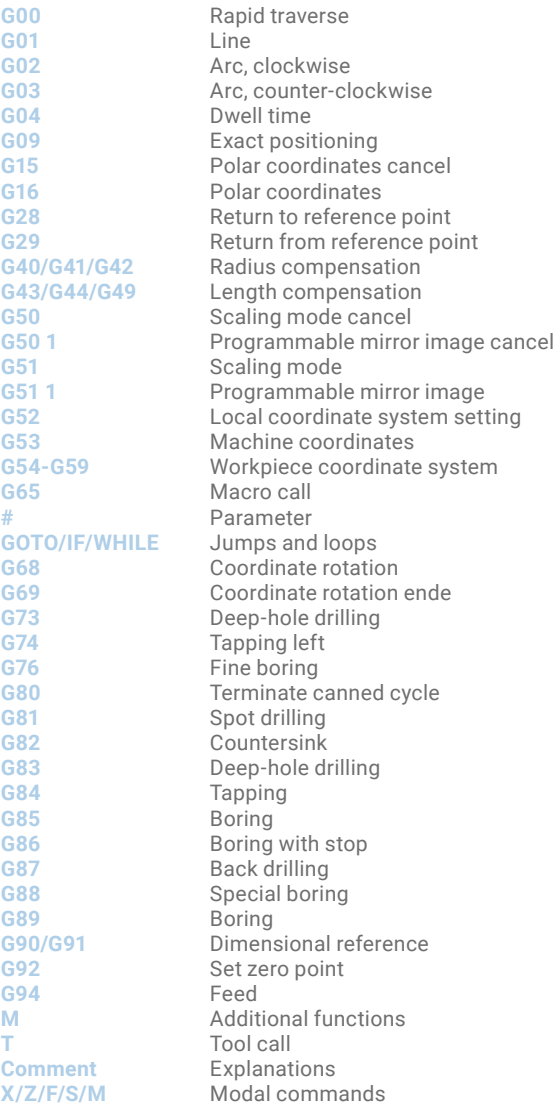

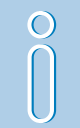

Optionally also with plane tilt: G68.2, G68.4, G53.1, G56.1, G69.

(See next page)

**CNC KELLER GmbH** | Vorm Eichholz 2 | 42119 Wuppertal T +49 202 4040-0 | F +49 202 4040-99 | [info@cnc-keller.de](mailto:info%40cnc-keller.de?subject=) | [www.cnc-keller.de](https://www.cnc-keller.de)

F3

WWW.cnc-keller.de [CNC KELLER GmbH](https://www.facebook.com/KELLER.Software/) CO [keller.software](https://www.instagram.com/keller.software/) In [KELLER.Software](https://de.linkedin.com/company/keller-software)

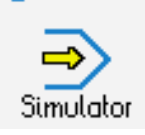

# **CONTROLS**

Control simulator FANUC 31i (milling)

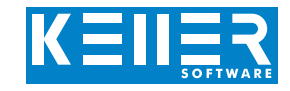

As an extension to the FANUC 31i simulator the G68.2, G68.4, G53.1 and G56.1 function for programming and simulating a plane tilt (multi-sided processing) is optionally available.

# **Help pictures and texts (for all parameters) Program ltisting**

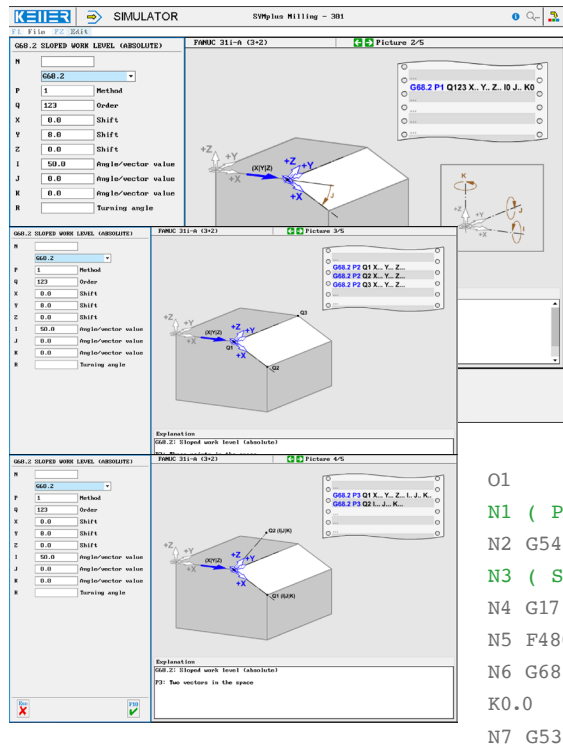

### **Simulation in 3D, where you can choose between different machine kinematics**

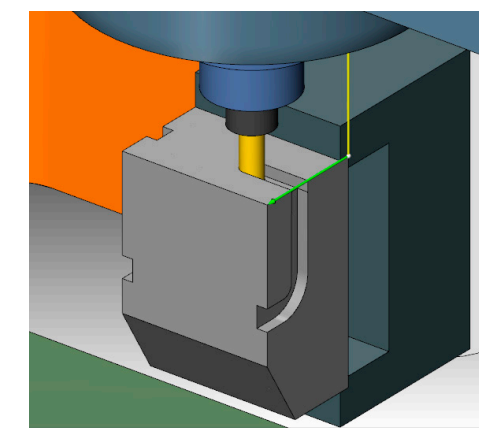

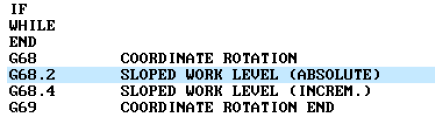

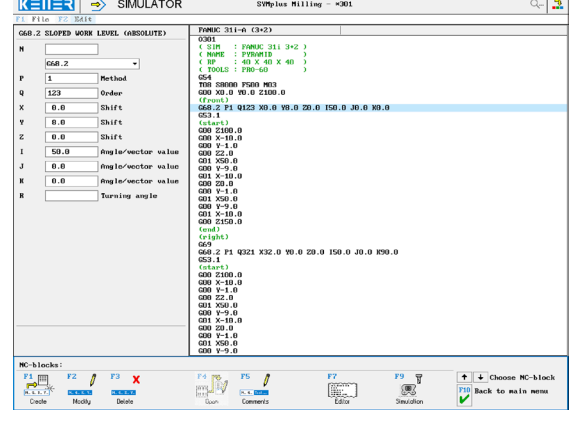

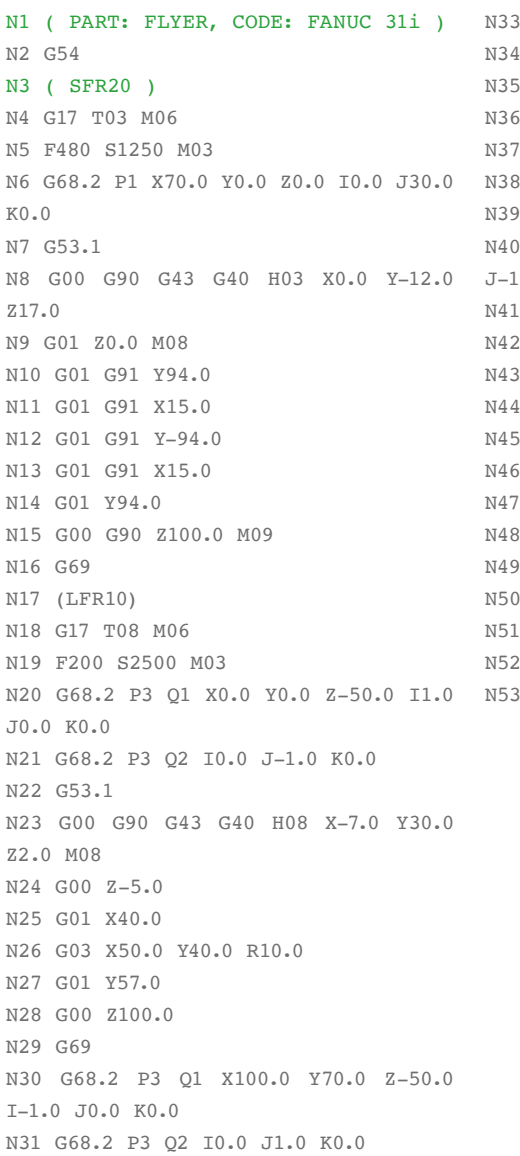

N32 G53.1 N33 G00 X107.0 Y30.0 Z2.0  $G00 \quad Z-5.0$ G01 X60.0 G02 X50.0 Y40.0 R10.0 G01 Y57.0 G00 Z100.0 G69 N40 G68.2 P3 Q1 X0.0 Y70.0 Z-50.0 I0.0  $.0 K0.0$ G68.2 P3 Q2 I-1.0 J0.0 K0.0 G53.1 G00 X-7.0 Y30.0 Z2.0  $G00 \quad Z-5.0$ G01 X77.0 G00 Z100.0  $C69$ G53.1 G00 X50.0 Y-7.0 Z2.0  $G00 \quad Z-5.0$ G01 Y77.0 G00 Z100.0 M09 N53 M30